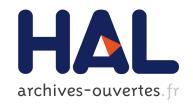

# PIANO Reference Manual Python Interface for Assimilation in NemO

Claire Chauvin

### ▶ To cite this version:

Claire Chauvin. PIANO Reference Manual Python Interface for Assimilation in NemO. [Technical Report] 2010. hal-00750221

HAL Id: hal-00750221

https://hal.inria.fr/hal-00750221

Submitted on 9 Nov 2012

**HAL** is a multi-disciplinary open access archive for the deposit and dissemination of scientific research documents, whether they are published or not. The documents may come from teaching and research institutions in France or abroad, or from public or private research centers.

L'archive ouverte pluridisciplinaire **HAL**, est destinée au dépôt et à la diffusion de documents scientifiques de niveau recherche, publiés ou non, émanant des établissements d'enseignement et de recherche français ou étrangers, des laboratoires publics ou privés.

# PIANO Reference Manual Python Interface for Assimilation in NemO

# Claire CHAUVIN

# 3 décembre 2010

# **Table des matières**

| 1 | Firs                                  | et steps with PIANO                                                     | 2  |  |  |  |
|---|---------------------------------------|-------------------------------------------------------------------------|----|--|--|--|
|   | 1.1                                   | Description of the directory piano                                      | 2  |  |  |  |
|   | 1.2                                   |                                                                         | 6  |  |  |  |
|   |                                       | 1.2.1 Running piano - general features                                  | 6  |  |  |  |
|   |                                       | 1.2.2 Running piano for Tangent Linear Hypothesis (HLT) test.           | 7  |  |  |  |
|   |                                       | 1.2.3 Running piano for tangent test                                    | 8  |  |  |  |
| 2 | Mai                                   | naging the input files                                                  | 9  |  |  |  |
|   | 2.1                                   | Forcing files (time_dir)                                                | 9  |  |  |  |
|   | 2.2                                   | Data files (common_dir)                                                 | 9  |  |  |  |
|   | 2.3                                   | Observation files (obs_dir)                                             | 10 |  |  |  |
| 3 | Specific features 10                  |                                                                         |    |  |  |  |
|   | 3.1                                   | NEMOVAR tests                                                           | 10 |  |  |  |
|   | 3.2                                   | Change Assimilation method between outer loops ( <b>nvarex_list</b> ) . | 10 |  |  |  |
| 4 | <b>Installation New Configuration</b> |                                                                         |    |  |  |  |
|   | 4.1                                   | Input files                                                             | 11 |  |  |  |
| 5 | Available options in 'descr' file     |                                                                         |    |  |  |  |

# 1 First steps with PIANO

PIANO intends to provide a user-friendly interface to a full run of assimilation. For the moment, PIANO is only about one full cycle of variationnal assimilation. Its aims is to manage runs and communications between the model NEMO and the Incremental minimization of the cost function available in NEMOVAR.

### 1.1 Description of the directory piano

The software PIANO is available in the VODA development repository in directory UTIL:

```
>cd ~/VODA/UTIL/python/piano
```

This directory contains all the python sources (files \*.py), and two directories called exp and config

>ls

block.py ! Python class defining one namelist block blocklist.py ! Python class defining the whole namelist

char\_handling.py ! Extract strings from a files

comments.py ! Python class defining a comment in the namelist

config/ ! Directory containing the available NEMO configuration

descrlist.py ! Python class defining the description file exp/ ! Directory containing the user experiments

init\_run.py ! Method for initialization of PIANO

piano.py ! Main

param.py ! Python class defining a parameter (name, value, comment)

ps\_handling.py ! Manages processes

run\_main.py ! Methods that manage the run of one executable

hlt\_handling.py ! Method to compute RMS, coeff. corr of lin.tgt hyp test

npz2plot ! Method to convert hlt\_handling output to plot tlmdiagmrg.py ! Method to merge outputs files from tangent tests

Details on the python code architecture are given in section ??. The directory config contains the following configurations:

```
>ls config/
GYRE_Z31/
ORCA2_Z31/
POMME_Z46/
SQB_Z11/
```

### Each directory contains two default namelists

```
>ls GYRE_Z31/
namelist_nemo
namelist_nemovar
```

In the following, we make a distinction between the *namelist* - the file that contains all the definition of all the parameters needed by a run -, and a *namelist block* - a section of namelist defined by its name &nam\_block. Recall that a NEMO run needs a namelist called namelist in the outer directory, and NEMOVAR asks for the namelist namelist.nemovar in the inner directory. These two namelists contain an *exhaustive* list of all the existing namelist blocks, needed by a run of NEMO (or NEMOTAM / NEMOVAR). The directory exp contains examples of user experiments:

```
>ls exp/
GYRE-ENACT
GYRE-SGL
ORCA2
POMME
```

#### An experiment is described by three files:

```
>ls GYRE-ENACT/
descr
namelist_nemo
namelist_nemovar
```

The description file descr contains all the parameters needed by a run that are not in the namelists:

```
> cat exp/GYRE-ENACT/descr
  Description file for the Experiment
#
ndays=6
                                  ! to compute nitend and nwrite
grid=GYRE Z31
                                  ! Configuration
compile=mac_intel
                                  ! Compiler
                                  ! Parallel run:
npx=1
                                        not implemented
npy=1
                                  ! Contains output directories
tdir=/tmp
                                  ! Contains nemofcm build dir
exe_dir=/tmp
time_dir=/path_to_forcing_dir
                                  ! For forcing files
common_dir=/path_to_common_dir
                                  ! For data files
obs_dir=/path_to_obs_dir
                                  ! Observation files
restart_file=/path_to/restart.nc ! If ln_rstart
#bkgnorm_file=/path_to/background.normalization.nc
#run solo=nemovar
                                  ! Run only one executable
#ndone=1
                                  ! Start assim cycle from a previous one
#trj_dir=/path_to/tam_trajectories! When only nemovar run
```

This example contains an exhaustive list of all the arguments defined in file descr. Some are not implemented yet (parallel architecture not managed).

The following parameters of final namelist are computed from ndays: nitend, nstock, nwrite, nstockfl, nwritfl and nitiaufin.

Parameter grid stands for the configuration name: piano loads the namelists defined in config/grid.

Four directories have to be declared in the description file, namely tdir, exe\_dir, obs\_dir, and forcing\_dir.

If needed, the name of the restart file, and the background normalization file, can be provided.

The two last parameters can be usefull to: if the user wants to run only one executable, the parameter run\_solo has to be specified. Also, it is possible to ask for piano to start the assimilation cycle from a previous one, stopped at iteration ndone.

Files namelist\_nemo and namelist\_nemovar contains a subset of the full namelist of a NEMO/NEMOVAR/NEMOTAM run. Indeed, they contain only the modifications made by the user to the default namelists located in <code>config/grid</code>.

#### For instance:

```
> cat exp/GYRE-ENACT/namelist_nemo
&nam_asminc
    ln_bkgwri = .true.
    nitbkg = 0
    nitdin = 0
&namtam
    ln_trjwri = .true.
&namobs
    ln_t3d = .true.
    ln_s3d = .true.
    ln_profb = .true.
    profbfiles='profb_01_fdbk_0000.nc'
```

piano merges namelist\_nemo files loaded from  $\exp/\operatorname{GYRE-ENACT}$  and  $\operatorname{config/GYRE\_Z31}$ , and generates the namelist file that will be used for the NEMO run. In this example, the experiment asks for NEMO to assimilate an increment from a NE-MOVAR run ( $\ln$ \_bkgwri), to generate the new trajectory ( $\ln$ \_trjwri), and to write the model equivalent of T and S profile observations (parameters set to true in &namobs and name of the observation file).

```
> cat exp/GYRE-ENACT/namelist_nemovar
&namobs
    ln_prf=.true.
    ln_t3d=.true.
    ln_s3d=.true.
&namalg
    noutmax = 8
    noutit = 1
    nvarex = 1
```

Here the experiment parameters specify the kind of assimilated observations, the number of outer loop, of the current loop (noutit that can eventually be updated by ndone), the kind of assimilation (4D-var in this case, since nvarex=1).

Files namelist\_nemo and namelist\_nemovar in the exp directory can be empty: in this case, the namelist used by the run is the one defined in the asso-

ciated configuration directory (for instance, GYRE\_Z31 in the case of GYRE-ENACT experiment).

### 1.2 Running piano

### 1.2.1 Running piano - general features

In directory piano, run the command

```
>python piano.py exp_name
```

where exp\_name is the name of an experiment. Depending on your experiment, several directories are created in tdir. If a full assimilation cycle is asked, then an outer and an inner directory are created, namely:

```
> cd $tdir
inner_GYRE-ENACT_mac_intel_1x1
outer_GYRE-ENACT_mac_intel_1x1
outer_tam_GYRE-ENACT_mac_intel_1x1
```

If tangent and adjoint model tests are done (parameters ln\_tst=ln\_tst\_tam = .true. in namelist\_nemovar, for instance) then the output is located in the outer\_tam directory. Else, if run\_solo=nemo (resp. nemovar), only the outer (resp. inner) directory is created, and modified. If a full assimilation cycle is done (run\_solo deactivated), then both inner and outer directories are created (or overwritten).

A run is described by two parameters of description file: ndone and run\_solo:

- run\_solo=nemo: If ndone not defined in descr or ndone=1: Delete outer directory. Outer loop counter noutit=ndone.
- run\_solo=nemotam: Delete outer\_tam directory. Executable model\_tam.exe is used to run tests on tangent and adjoint model of NEMO: check that logical for such tests are activated in namelist namtst: ln\_tst=.true., and at least one of the following flags has to be set to .true.:

```
ln_tst_cpd_tam
ln_tst_stp_tam
ln_tst_tan
```

• run\_solo=nemovar : If ndone not defined in descr or ndone=1 : Delete inner directory. Outer loop counter noutit=ndone.

• run\_solo=full\_assim (default): if ndone not defined clean all directories. Else set noutit=ndone.

In the three last cases, the NEMOVAR namelist is initialized. For nemovar or full\_assim, check that nvarex=1 if you want a 4D-Var assimilation.

### 1.2.2 Running piano for Tangent Linear Hypothesis (HLT) test

HLT stands for Tangent Linear Hypothesis test.

The user needs first t define its experiments through *namelist\_nemo* and *namelist\_nemovar* and *descr* in the experiment. (see NEMOTAM User's Manual Reference) More particularly, blocks *namhlt* and *tl\_tamtrj*. The HLT test is activated if *run\_solo* is defined as *nemohlt*.

#### For instance:

```
> cat exp/GYRE-HLT/descr
compile=mac_g95
tdir=MY_PATH
exe_dir=MY_EXE_PATH
npx=1
npy=1
grid=GYRE_Z31
run_solo=nemohlt
nittrjfrq_hlt=75
increments_hlt=MY_INCREMENT_PATH
restart_file=MY_RESTART_PATH
#restart_hlt=MY_2ND_RESTART_PATH
#ndone=1
time_dir=MY_TIME_PATH
common_dir=MY_COMMON_PATH
```

The increments  $\delta x$  is read from an increments file *increments\_hlt* or computed from two restart files *restart\_file* and *restart\_hlt*. The choice is done through the namelist parameter  $ln\_incdx$  from *namhlt* namelist block.

The response time frequency for HLT is controlled with  $nittrjfrq\_hlt$  (Note: it will orverwrite nittrjfrq when computing  $M(x + \delta x)$  and  $nittrjfrq\_tan$  when computing  $L(\delta x)$ .

If *ndone* is equal to 1, the driver assumes that M(x) is already available in *outer* 

directory.

At the end of the process, a python compressed file,  $hlt\_output.npz$  is saved in  $outer\_tam$  directory. For graphical analysis you may use the standalone python routine  $hlt\_npz2plot.py$  (python library matplotlib is required). It saves a png file,  $hlt\_output.png$  in  $outer\_tam$ .

### 1.2.3 Running piano for tangent test

The tangent test refers to the analysis of the tangent behaviour with respect to the direct module when the perturbation evolves as  $p_n \delta X$ . If  $p_n$  has a geometric progression, PIANO is able to perfom the loops on n and concatenate the final results into a single file  $tan\_diag.global\_0000$ .

To do so, the user must provide the element to compute  $p_n = p_0 r^{-n}$ :

- the initial value  $p_0$  ( $tlm\_start$ )
- the common ratio *r* (*tlm\_fact*)
- the number of loops on *n* (*tlm\_loop*)

The tangent test is activated if *run\_solo* is defined as *nemotam* and *ln\_tst\_tan* is set to .true. (plus *ln\_tst\_tan\_cpd* for instance) in *namtst* block namelist. For instance:

```
> cat exp/GYRE-XXX/descr
compile=mac_g95
tdir=MY_PATH
exe_dir=MY_EXE_PATH
npx=1
npy=1
grid=GYRE_Z31
run_solo=nemotam
restart_file=MY_RESTART_PATH
time_dir=MY_TIME_PATH
common_dir=MY_COMMON_PATH
tlm_fact=0.1
tlm_start=1.
tlm_loop=1
```

# 2 Managing the input files

### 2.1 Forcing files (time\_dir)

The Forcing files are usually time dependent data. They will be linked or copy to the outer and inner directories (and if needed test directories).

The directory is identified in the **descr** file under the name **time\_dir**. The forcing files (surface boundary conditions, ice cover, fluxes, surface wind) are defined in the NEMO namelist (namelists &namsbc\_xxx, activated by the logical ln\_xxx in namelist block &namsbc). Once the time\_dir is specified in descr, the loading of all the files activated in these namelist blocks should be transparent.

Note that for the moment *only the forcing files for ORCA2 has been implemented : the use of other files (by then other parts of the namelist) has not been tested.* Since information on files is given in the namelist, note that it is possible to load different forcing files for NEMO and NEMOVAR.

### 2.2 Data files (common\_dir)

We call Data files, files related to the configuration and general forcing file. The are usualyy used for realistic configuration such as ORCA2 and their file names are hardcoded into NEMO. The directory is identified in the **descr** file under the name **common\_dir**. For the moment, they are automatically loaded for the ORCA2 grid, by mean of the method init\_real in module init\_run.py.

```
def init_orca(descrlist,common_files):
    grid=descrlist.get_value('grid')
    if grid=="ORCA2_Z31":
        forcing_files.append("data_1m_potential_temperature_nomask.nc")
        forcing_files.append("data_1m_salinity_nomask.nc")
        forcing_files.append("dist.coast.nc")
        forcing_files.append("bathy_level.nc")
        forcing_files.append("bathy_meter.nc")
        forcing_files.append("ahmcoef")
        forcing_files.append("coordinates.nc")
        forcing_files.append("ssh.nc")
        forcing_files.append("geothermal_heating.nc")
        forcing_files.append("slaReference.nc")
```

Note 1 : treatment of "slaReference.nc" does not rely on a specific configuration.

Note 2: For the moment, piano works only for one cycle of assimilation: no specific treatment is done with respect to the date management, and so the storage is done in a very simple way. This question will be addressed when the implementation of several cycles of assimilation is done.

### 2.3 Observation files (obs\_dir)

It is possible to load observation files of different format, as specified in the namelist &namobs, but the communication between NEMO and NEMOVAR is done only with feedback files.

Note that observations such as sla needs an additional set of data (that can be called *slaReference.nc*) to work.

# **3** Specific features

### 3.1 NEMOVAR tests

By default feedback files needed by nemovar (inner loop) is the output of a direct simulation (outer loop). In a inner loop test context it is possible to specify profiles and/or sla feedback files (key word: profile\_fdbk\_file and sla\_fdbk\_file respectively) when the key word nemovar is used for run\_solo experiment. Then, your descr may contain the following lines:

```
run_solo=nemovar
profile_fdbk_file=$MY_PATH_TO_PROF_FB_FILE.nc
sla_fdbk_file=$MY_PATH_TO_SLA_FB_FILE.nc
```

# 3.2 Change Assimilation method between outer loops (nvarex\_list)

For testing purpose we offer the possibility to change the nvarex value (means 3DFGAT or 4DVAR assimilation method for nvar equals 0 or 1 respectively). It can be done adding the parameter **nvarex\_list** and the corresponding list in your descr file.

Parameter nvarex is a list a maximum noutmax (maximum number of outer

loops) elements. Each element is separated by a comma (,). If the number elements is less than noutmax, nvarex is set to the default value specified in namelist\_nemovar (or by default in the default configuration).

Then, if you want to perform 4 outer loops in your assimilation process using 3DFGAT method for the first and the second set of inner loops and then 4DVAR for the thrids and the fourth sets, your descr may contain the following lines:

```
nvarex_list=0,0,1,1
```

# 4 Installation New Configuration

## 4.1 Input files

The management of input files for NEMO/NEMOVAR depends on the namelist, and on convention name defined in the code. There are several kind of input files:

Observation files: their name can either be defined by default in case of feed-back files for profiles, or sla observations, or be present as arguments in the namelist block namobs.

Forcing files: surface boundary condition, ice cover, defined in the namelists namsbc\_xxx: Their names are defined in the corresponding namelist block, when the flag in nam\_sbc is activated. These kind of files are thus automatically treated in PIANO.

Data files (for instance the file slaReferences.nc needed when there is some SLA observation)

Files that are not SBC files, or that are about specific data, need a specific treatment in PIANO. Examples are available for ORCA2.

# 5 Available options in 'descr' file

Tables 1 and 2 give a list of available options for the *descr* file.

# Références

| grid comfiguration name compile compiler name  npx x axis subdomain ! No Parallel run  npy y axis subdomain ! No Parallel run  tdir output directories path  exe_dir nemofcm_build dir  time_dir path to forcing files  common_dir path to common files  obs_dir path to observation files  restart_file path to restart.nc file optional  bkgnorm_file path to background.normalization.nc optional  run_solo run only one executable optional,  nemo, nemovar, nemotam, nemohlt  optional,  with nemohlt skip outer run (=1)  trj_dir path to tam_trajectories optional,  restart_hlt path to restart2.nc file with nemohlt  if ln_incdx=.false.  optional, |      |
|----------------------------------------------------------------------------------------------------|------|
| npx x axis subdomain ! No Parallel run npy y axis subdomain ! No Parallel run tdir output directories path exe_dir nemofcm_build dir time_dir path to forcing files common_dir path to common files obs_dir path to observation files restart_file path to restart.nc file optional bkgnorm_file path to background.normalization.nc optional run_solo run only one executable nemo, nemovar, nemotam, nemohlt optional, with nemohlt skip outer run (=1) trj_dir path to restart2.nc file with nemohlt restart_hlt path to restart2.nc file with nemohlt if ln_incdx=.false. optional,                                                                       |      |
| npy y axis subdomain ! No Parallel run  tdir output directories path  exe_dir nemofcm_build dir  time_dir path to forcing files  common_dir path to common files  obs_dir path to observation files  restart_file path to restart.nc file optional  bkgnorm_file path to background.normalization.nc optional,  run_solo run only one executable nemo, nemovar,  nemotam, nemohlt  optional,  with nemohlt skip outer run (=1)  trj_dir path to tam_trajectories optional,  restart_hlt path to restart2.nc file with nemohlt  if ln_incdx=.false.  optional,                                                                                                 |      |
| tdir output directories path exe_dir nemofcm_build dir time_dir path to forcing files common_dir path to common files obs_dir path to observation files restart_file path to restart.nc file optional bkgnorm_file path to background.normalization.nc optional run_solo run only one executable nemo, nemovar, nemotam, nemohlt optional, rdir path to tam_trajectories optional restart_hlt path to restart2.nc file with nemohlt if ln_incdx=.false. optional,                                                                                                    |      |
| exe_dir nemofcm_build dir  time_dir path to forcing files  common_dir path to common files  obs_dir path to observation files  restart_file path to restart.nc file optional  bkgnorm_file path to background.normalization.nc optional  run_solo run only one executable optional,  nemo, nemovar,  nemotam, nemohlt  optional,  with nemohlt skip outer run (=1)  trj_dir path to tam_trajectories optional,  restart_hlt path to restart2.nc file with nemohlt  if ln_incdx=.false.  optional,                                                                                                    |      |
| time_dir path to forcing files  common_dir path to common files  obs_dir path to observation files  restart_file path to restart.nc file optional  bkgnorm_file path to background.normalization.nc optional,  run_solo run only one executable nemo, nemovar,  nemotam, nemohlt  optional,  with nemohlt skip outer run (=1)  trj_dir path to tam_trajectories optional,  restart_hlt path to restart2.nc file with nemohlt  if ln_incdx=.false.  optional,                                                                                                    |      |
| common_dirpath to common filesobs_dirpath to observation filesrestart_filepath to restart.nc fileoptionalbkgnorm_filepath to background.normalization.ncoptionalrun_solorun only one executablenemo, nemovar, nemotam, nemohltndoneStart assim cycle from a previous onewith nemohlt skip outer run (=1)trj_dirpath to tam_trajectoriesoptionalrestart_hltpath to restart2.nc filewith nemohlt if ln_incdx=.false. optional,                                                                                                    |      |
| obs_dir path to observation files  restart_file path to restart.nc file optional  bkgnorm_file path to background.normalization.nc optional  run_solo run only one executable optional,  nemo, nemovar, nemotam, nemohlt  optional,  with nemohlt skip outer run (=1)  trj_dir path to tam_trajectories optional,  restart_hlt path to restart2.nc file with nemohlt if ln_incdx=.false. optional,                                                                                                    |      |
| restart_file path to restart.nc file optional bkgnorm_file path to background.normalization.nc optional run_solo run only one executable optional, nemo, nemovar, nemotam, nemohlt optional, with nemohlt skip outer run (=1)  trj_dir path to tam_trajectories optional restart_hlt path to restart2.nc file with nemohlt if ln_incdx=.false. optional,                                                                                                    |      |
| bkgnorm_file path to background.normalization.nc optional  run_solo run only one executable optional, nemo, nemovar, nemotam, nemohlt optional, with nemohlt skip outer run (=1)  trj_dir path to tam_trajectories optional restart_hlt path to restart2.nc file with nemohlt if ln_incdx=.false. optional,                                                                                                    |      |
| run_solo run only one executable optional, nemo, nemovar, nemotam, nemohlt optional, with nemohlt skip outer run (=1)  trj_dir path to tam_trajectories optional restart_hlt path to restart2.nc file with nemohlt if ln_incdx=.false. optional,                                                                                                    |      |
| run_solo run only one executable nemo, nemovar, nemotam, nemohlt  ndone Start assim cycle from a previous one with nemohlt skip outer run (=1)  trj_dir path to tam_trajectories optional optional, restart_hlt path to restart2.nc file with nemohlt if ln_incdx=.false. optional,                                                                                                    |      |
| nemotam, nemohlt optional, with nemohlt skip outer run (=1)  trj_dir path to tam_trajectories optional restart_hlt path to restart2.nc file with nemohlt if ln_incdx=.false. optional,                                                                                                    |      |
| ndone Start assim cycle from a previous one with nemohlt skip outer run (=1)  trj_dir path to tam_trajectories optional optional, restart_hlt path to restart2.nc file with nemohlt if ln_incdx=.false. optional,                                                                                                    |      |
| ndone  Start assim cycle from a previous one with nemohlt skip outer run (=1)  trj_dir  path to tam_trajectories  optional  restart_hlt  path to restart2.nc file  with nemohlt if ln_incdx=.false.  optional,                                                                                                    |      |
| trj_dir path to tam_trajectories optional  restart_hlt path to restart2.nc file with nemohlt if ln_incdx=.false.  outer run (=1)  optional  if ln_incdx=.false. optional,                                                                                                    |      |
| trj_dir path to tam_trajectories optional optional, restart_hlt path to restart2.nc file with nemohlt if ln_incdx=.false. optional,                                                                                                    |      |
| restart_hlt path to restart2.nc file optional, with nemohlt if ln_incdx=.false. optional,                                                                                                    |      |
| restart_hlt path to restart2.nc file with nemohlt if ln_incdx=.false.  optional,                                                                                                    |      |
| if ln_incdx=.false. optional,                                                                                                    |      |
| optional,                                                                                                    |      |
| <u>.</u>                                                                                                    |      |
|                                                                                                    |      |
| increments_hlt path to increments file with nemohlt                                                                                                    |      |
| if ln_incdx=.true.                                                                                                    |      |
| profile_fdbk_file path to profile fbdk file optional,                                                                                                    |      |
| with run_solo=nemo                                                                                                    | ovar |
| sla_fdbk_file path to sla fbdk file optional,                                                                                                    |      |
| with run_solo=nemo                                                                                                    | ovar |
| nvarex_list optional,                                                                                                    |      |
| = 0.0,1,1  for instanc                                                                                                    | e e  |

TABLE 1 – Available options in *descr* file. Part 1/2

| Name      | Description                    | Remark - Value       |
|-----------|--------------------------------|----------------------|
|           |                                | optional,            |
| tlm_fact  | is $r$ in $p_n = p_0 r^{-n}$   | with nemotam         |
|           |                                | if ln_tst_tan=.true. |
|           |                                | optional,            |
| tlm_start | is $p_0$ in $p_n = p_0 r^{-n}$ | with nemotam         |
|           |                                | if ln_tst_tan=.true. |
|           |                                | optional,            |
| tlm_loop  | is $n$ in $p_n = p_0 r^{-n}$   | with nemotam         |
|           |                                | if ln_tst_tan=.true. |

TABLE 2 – Available options in *descr* file. Part 2/2